## **Pavilion Dv9000 Manual**

When somebody should go to the books stores, search introduction by shop, shelf by shelf, it is essentially problematic. This is why we present the books compilations in this website. It will utterly ease you to look guide **Pavilion Dv9000 Manual** as you such as.

By searching the title, publisher, or authors of guide you truly want, you can discover them rapidly. In the house, workplace, or perhaps in your method can be all best area within net connections. If you ambition to download and install the Pavilion Dv9000 Manual, it is definitely simple then, back currently we extend the member to purchase and create bargains to download and install Pavilion Dv9000 Manual in view of that simple!

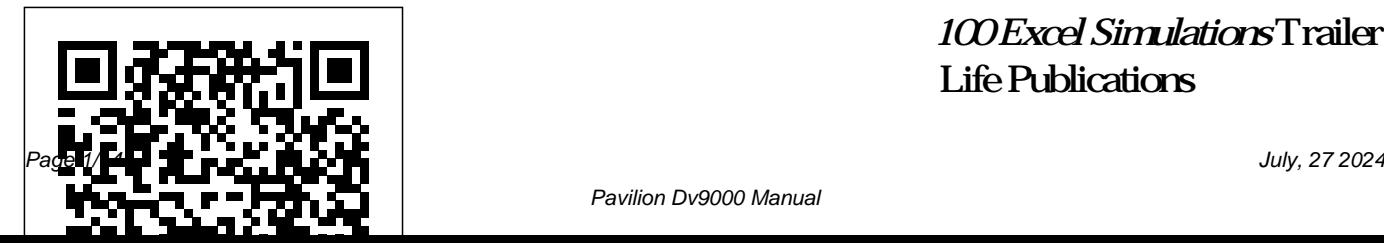

*100 Excel Simulations* Trailer Life Publications

Pavilion Dv9000 Manual

# "The complete technical manual and troubleshooting guide for motorhomes, travel trailers, fifth wheels, folding campers, truck campers, and vans"--Notes.

*Computercare's Laptop Repair Workbook* McGraw Hill Professional

This book will educate you on the Correct Process of Repairing The Entire Laptop, Including and concentrating more on Motherboard Repair Instruction, Screen Repairing, Component Level Diagnosing and Repairing. This is the 3rd Book Released By Author Garry Romaneo, The Worlds Leading Laptop Repair Technician, Author, and

Consultant. The book will take you solder a motherboard whether it is through the laptops disassembly process, Explaining in detail how to DC Jack Repair/Desoldering disassemble all laptops. You will then be taught all about Liquid Spills to Laptops. What to do, What you laptop motherboard repairing not to do, How to Remove Liquid and How To Repair Any Damage from Liquid to parts or components. You will be shown all the various tools to be used in laptop repair both hand tools and electronic tools explained. This book will then explain the entire upper end repairing techniques. Replacing screens - how to- then it will show you in great detail how to more included (Part Identification, disassembly the screen and repair or Hard Drive Failure Issues etc...)so replace the LCD ccfl Bulb, the book check it out now. Going Above will also discuss LED screens. You And Beyond CompTia A+ will be taught step by step how to

the components or the dc jack. The instructions are included. Most importantly, this book will teach techniques. Learn to identify the parts and components on the motherboard, learn component replacement, motherboard testing techniques and more. This book also includes the authors Patented/Copyrighted and Trademarked Laptop Video Chip/GPU Motherboard Online Repair instruction. There is alot Certification !!!

The Laptop Repair Workbook Goodheart-Wilcox Publisher "Industrial Maintenance and Mechatronics provides support for an Industrial Technology Maintenance (ITM) program. It covers the principal industrial technology disciplines, with a focus on electrical systems and electronic controls. It provides students with the necessary knowledge for entrylevel positions in

industrial maintenance and prepares them for NIMS Level 1 credentialing"-- *Voodoo River* Wim Bervoets Paintings, magisterial and universal, that capture the essence of a vibrant African American community In his art Jonathan Green paints the natural environments in world of his childhood and an ode to a people imbued with a profound respect for the dignity and value of others—the Gullah people of the South Carolina barrier islands. His canvases, beloved for their sense of

jubilation and rediscovery, evoke the meaning of community in Gullah society and display a reverence for the rich visual, oral, and spiritual traditions of its culture. His art also reveals a keen awareness of the interpersonal, social, and which we live. The 180 images assembled in this collection showcase the meaning, purpose, and beauty that Green finds in the small but critical tasks of life. His work elevates the everyday—preparing morning meals, doing the wash, accomplishing farming chores, finishing a day's work, relaxing in the evening—and celebrates the social and religious—community dances, the place that purpose and baptisms, weddings, funerals. dignity hold in their lives. In Green allows his audience the space and silence to observe people unobtrusively (Mbitha) Parker Smith, Lynn as they pursue life's mission of labor, love, and belonging and as they work in harmony Green's images. They tell of with nature's mysterious, ever changing fabric. While Green's paintings speak specifically to his own

upbringing, they transcend racial, cultural, and ethnic boundaries, thus allowing individuals of all backgrounds to recall fond memories and to reflect on addition to a foreword by Pat Intelligence but you think Conroy, essays by Bettye J. Robertson, and Ronne Hartfield complement the vitality of the Gullah community, the progression of Green's career, and the authenticity of his work.

### **Why We Hate** Springer

Do you want to understand Neural Networks and learn everything about them but it looks like it is an exclusive club? Are you fascinated by Artificial that it would be too difficult for you to learn? If you think that Neural Networks and Artificial Intelligence are the present and, even more, the future of technology, and you want to be part of it... well you are in the

right place, and you are looking at the right book. If technological revolution. you are reading these lines you have probably already noticed this: Artificial Intelligence is all around you. Your smartphone that suggests you the next word you want to type, your Netflix account that recommends you the series you may like or Spotify's personalised playlists. This is how machines are learning from you in everyday life. And these examples are only the

surface of this Either if you want to start your own AI entreprise, to empower your business or components of neural to work in the greatest and networks The smartest most innovative companies, Artificial Intelligence is the future, and Neural Networks programming is the skill you want to have. The good news is that there is no exclusive club, you can easily (if you commit, of course) learn how to program and use neural networks, and to do that

Neural Networks for Beginners is the perfect way. In this book you will learn: The types and way to approach neural network programming Why Algorithms are your friends The "three Vs" of Big Data (plus two new Vs) How machine learning will help you making predictions The three most common problems with Neural Networks and how to overcome them Even if you don't know anything

about programming, Neural Networks is the perfect place to start now. Still, if you already know about programming but not about how to do it in Artificial Intelligence, neural networks are the next thing you want to learn. And Neural Networks for Beginners is the best way to do it. Download Neural Network for Beginners now to get the best start for your journey to Artificial Intelligence. Scroll to the top of the page and click

the BUY NOW button. How to update your PC BIOS in 3 easy steps Createspace Indie Pub Platform Unaware of his pirate

ancestry and his clan's longstanding rivalry with the Hood family, accountant Morgan Cooke is shanghaied by his estranged father and placed at the forefront of the families' latest clash in the Caribbean, which is marked by the promise of a vast treasure. A first novel. 20,000 first printing. Ruby on Rails for

Microsoft Developers JP Medical Ltd Classroom in a book the best selling series of hands on software training workbooks, helps you learn the features of adobe software quickly and easily. Classroom in a book offers what no other books or training program does- an official training series from Adobe Systems incorporated, developed by experts at adobe and tested in adobe classrooms and labs.Adobe PageMaker

classroom in a book contains ten lessons. The book covers the basic of learning Adobe PageMaker, and countless tips and techniques to help you quickly become an PageMaker pro.You can follow the book from start to finish or choose only those lessons that interest you.

### **Gullah Images** Hachette **Books**

Elvis Cole finds himself deep in the bayou of Louisiana searching for the estranged parents of a

television star -- but something deadly is looking for him. L.A. private eye Elvis Cole is hired by popular television star Jodie Taylor to delve into her past and identify the biological parents who gave her up for adoption thirty-six years before. Cole's assignment is to find out their biological history and report back. It seems all too clear cut. But when he gets to Louisiana and begins his search, he finds that there's something much darker going on. Other people are also looking for Taylor's parents, and some

are ending up dead. And when Cole realizes that his employer knew more than she was telling, Voodoo River becomes a twisting tale of identity, secrets, and murder.

Atlas of CT Angiography Computercare's Laptop Repair Workbook In the fall of 1930, David Packard left his hometown of Pueblo, Colorado, to enroll at Stanford University, where he befriended another freshman, Bill Hewlett. After graduation, Hewlett

### and Packard decided to throw their lots in together. employs 98,400 people They tossed a coin to decide whose name should go first on the notice of incorporation, then cast about in search of products to sell. Today, the one-car garage in Palo one Hewlett-Packard, Alto that housed their first workshop is a California historic landmark: the birthplace of Silicon Valley. And Hewlett-Packard has produced thousands of innovative products for millions of customers throughout the

world. Their little company

and boasts constantly increasing sales that reached \$25 billion in 1994. While there are many successful companies, there is only because from the very beginning, Hewlett and Packard had a way of doing things that was contrary to the prevailing management strategies. In acclaimed as the world's defining the objectives for their company, Packard and Hewlett wanted more

than profits, revenue growth and a constant stream of new, happy customers. Hewlett-Packard's success owes a great deal to many factors, including openness to change, an unrelenting will to win, the virtue of sustained hard work and a company-wide commitment to community involvement. As a result, HP now is universally most admired technology company; its wildly successful approach to

business has been immortalized as The HP Way. In this book, David Packard tells the simple yet extraordinary story of his life's work and of the truly exceptional company that he and Bill Hewlett started in a garage 55 years ago. **MathLinks 7** Univ of South Carolina Press This atlas presents normal and pathologic findings observed on CT angiography with 3D reconstruction in a diverse range of clinical

applications, including the imaging of cerebral, carotid, thoracic, coronary, abdominal and peripheral vessels. The superb illustrations display the excellent anatomic detail obtained with CT angiography and depict the precise location of affected structures and lesion severity. Careful comparisons between normal imaging features and pathologic appearances will assist the reader in image interpretation and treatment planning and the described cases include some very

rare pathologies. In addition, the technical principles of the modality are clearly explained and guidance provided on imaging protocols. This atlas will be of value both to those in training and to more experienced practitioners within not only radiology but also cardiovascular surgery, neurosurgery, cardiology and neurology. Swing Trading For Dummies Archie Comic Publications (Trade) Erotic memoir Korean John Wiley & Sons Increase profit and limit risk

with swing trading basics Swing trends to ride price swings.

trading is all about riding the momentum of brief price changes in trending stocks. Although it can be risky, swing trading is popular for a reason, and Swing Trading For Dummies, 2nd Edition, will show you how to manage the risk and navigate the latest markets to succeed at this lucrative trading strategy. In this updated edition, you'll find expert guidance on new accounting rules, the 2018 tax law, trading in international markets, algorithmic trading, and more. Plus, learn about the role social media now plays Trading For Dummies will help in moving asset prices, and how you can tap into online

Understand money management, journal keeping, and strategy planning Focus on fundamental analysis to increase your chance of success Evaluate companies to screen for under- or overvalued stocks Develop and implement your trading plan and calculate performance Starting from the basic differences between swing trading and other trading styles and progressing through plain-English explanations of more advanced topics like charts and reporting standards, Swing you maintain and grow your assets with swing trading in

#### any market!

**Archie 3000** John Wiley & Sons

Covering a variety of Excel simulations, from gambling to genetics, this introduction is for people interested in modeling future events, without the cost of an expensive textbook. The simulations covered offer a fun alternative to the usual Excel topics and include situations such as roulette, password cracking, sex determination, population growth, and traffic patterns, among many others. Createspace Independent

#### Pub

This exciting new text teaches the foundations of electric circuits and develops a thinking style and a problem-solving methodology that is based on physical insight. Designed for the first course mathematically rigorous as or sequence in circuits in electrical engineering, the approach imparts not only an appreciation for the elegance of the mathematics of circuit theory, but a genuine "feel" for a circuit's physical operation. This will benefit students not only in the rest

of the curriculum, but in being able to cope with the rapidly changing technology they will face on-the-job. The concepts such as text covers all the traditional topics in a way that holds students' interest. The presentation is only as is needed, and theory is always related to real-life situations. Franco introduces means for checking the ideal transformers and amplifiers early on to stimulate student interest by giving a taste of actual engineering practice. This is SPICE features at the followed by extensive coverage of the operational

amplifier to provide a practical illustration of abstract but fundamental impedance transformation and root location control--always with a vigilant eye on the underlying physical basis. SPICE is referred to throughout the text as a results of hand calculations, and in separate end-ofchapter sections, which introduce the most important specific points in the presentation at which

students will find them most useful. Over 350 worked examples, 400-plus exercises, and 1000 end-ofchapter problems help students develop an engineering approach to problem solving based on conceptual understanding and physical intuition rather than on rote procedures. The Vendor Compliance Handbook St. Martin's Press

This writing is lined up so when you read it you look East, and all the description you will read about magnetic current, it

will be just as good for your laptop computers, including electricity. Following is the three hundred repair cases

result of my two years' experiment with magnets at Rock Gate, seventeen miles Southwest from Miami, Florida. Between Twenty-fifth and Twentysixth Latitude and Eightieth and Eighty-first Longitude west. This book contains all 105 original illustrations and diagrams. **Haynes Manual on Welding** Oxford University Press on Demand A practical guide to the maintenance and repair of

and thirteen diagnostic flowcharts.

**Laptop Repair Complete Guide** Harper Collins Vogue has always been on the cutting edge of popular culture, and Vogue x Music shows us why. Whether they're contemporary stars or classic idols, whether they made digital albums or vinyl records, the world's most popular musicians have always graced the pages of Vogue. In this book you'll find unforgettable portraits of Madonna beside David Bowie, Kendrick Lamar, and Patti Smith; St. Vincent alongside

Debbie Harry, and much more. National Geographic Books Spanning the magazine's 126 years, this breathtaking book is series of circuit design books, filled with the work of acclaimed photographers like Richard Avedon and Annie Leibovitz as well as daring, music-inspired fashion portfolios from Irving Penn and Steven Klein. Excerpts from essential interviews with rock stars, blues singers, rappers, and others are included on nearly every page, capturing exactly what makes each musician so indelible. Vogue x Music is a testament to star power, and proves that some looks are as timeless as your favorite albums.

Neural Networks for Beginners Like its predecessors in the

This is the ninth in the 300 again contains a wide range of circuits, tips and design ideas. The book has been divided into sections, making it easy to find related subjects in a single category. The book not only details DIY electronic circuits for home construction but also inspiring ideas for projects you may want to design from the ground up. Because software in general and microcontroller programming techniques in particular have become key aspects of modern electronics, a number of items in this book deal with these subjects only.

300 series, "308 Circuits" covers the following disciplines and interest fields of modern electronics: test and measurement, radio and television, power supplies and battery chargers, general interest, computers and microprocessors, circuit ideas and audio and hi-fi. Trailer Life's RV Repair & Maintenance Manual Tuttle Publishing Computercare's Laptop Repair WorkbookAuthorHouse **The HP Way** Elektor International Media "In the post-9/11 struggle for a sane global vision, this

antihatred manifesto could not that fester within and among be more timely."--O: The Oprah Magazine In this acclaimed volume, Pulitzer-Prize nominated science writer Rush W. Dozier Jr. demystifies our deadliest emotion--hate. Based on the most recent scientific research in a range of fields, from anthropology to zoology, Why We Hate explains the origins and manifestations of this toxic emotion and offers realistic but hopeful suggestions for defusing it. The strategies offered here can be used in both everyday life to improve relationships with family and friends as well as globally in our efforts to heal the hatreds nations of the world.